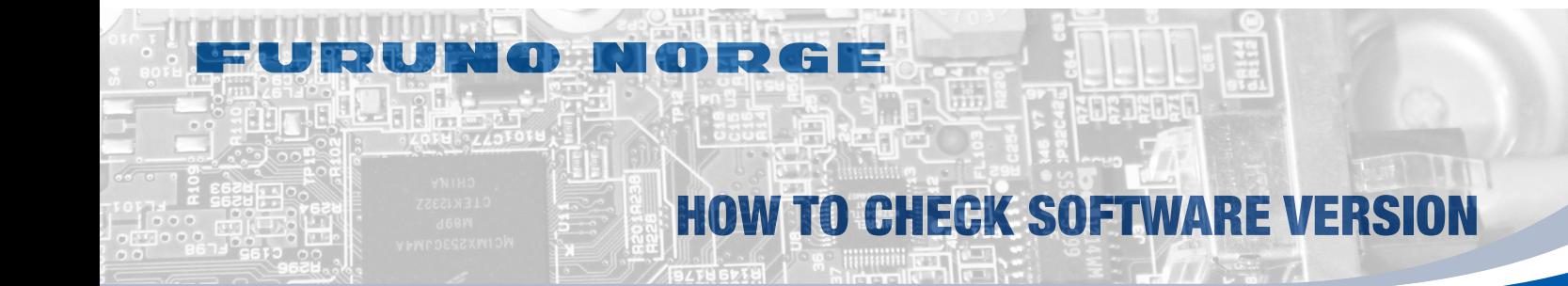

## **Tecdis**

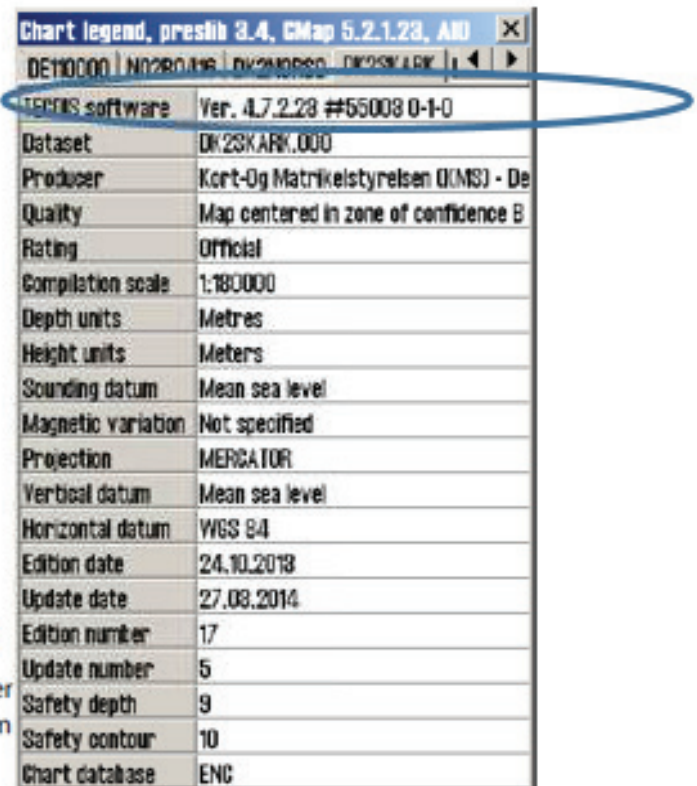

## **Chart data information**

By clicking on "?" -down in the left corne in the "Chart" menu folder, a new inform ation window is open. There is a tab